## **Tool 9: Ordering Swab Collection Kits from BCCDC Public Health Microbiology and Reference** Laboratory

| To Order Swab Collection                                                                                                    | 1. | Use the BCCDC order form found online at:                                  |
|----------------------------------------------------------------------------------------------------|----|----------------------------------------------------------------------------|
| Kits for Influenza and                                                                                                    |    | http://www.elabhandbook.info/PHSA/Files/AdditionalFiles%2f2_20200529_0641  |
| <b>COVID 19</b><br><i>Important reminder:</i> Having the<br>nasopharyngeal swabs on hand<br>can save a day or two when<br>trying to confirm the cause of an<br>outbreak |    | 05_AdditionalFiles_2_20200525_063230_AdditionalFiles_2_20191021_025346_S   |
|                                                                                                    |    | AMPLE%20CONTAINER%20ORDER%20FORM%20-                                       |
|                                                                                                    |    | <u>%20DCQM_Q07_4104F%201.00%20Version%206.1%20(May%202020).pdf</u>         |
|                                                                                                    |    | a. Outbreak Kits > Influenza Like Illness                                  |
|                                                                                                    | 2. | Complete the order form                                                    |
|                                                                                                    | 3. | Scan the completed order form                                              |
|                                                                                                    | 4. | E-mail the scanned order form to kitorders@hssbc.ca or fax to 604-707-2606 |
|                                                                                                    | 5. | Have available secondary packaging according to TRANSPORTATION OF          |
|                                                                                                    |    | DANGEROUS GOODS SPECIMENS (Tool 12: Transportation of Dangerous Goods      |
|                                                                                                    |    | Information for Fraser Health and BCCDC Laboratories                       |
|                                                                                                    |    |                                                                            |
|                                                                                                    |    |                                                                            |

## If you are having difficulty obtaining your Swab Collection Kits, please inform your Public Health Contact (<u>Tool 2</u>)

## NOTE:

- Each Influenza-Like Illness Outbreak Kit has six nasal swabs (each swab with its own viral transport medium)
  One Influenza-Like Illness Outbreak Kit is usually enough for an outbreak
- Use the same process to Re-Order another Influenza-Like Illness Outbreak *Kit* if you have used the swabs from your initial kit
- Check and record expiry date on the Viral Transport Medium vial when you receive your *Influenza-Like* Illness Outbreak Kit if the viral transport medium expires, reorder a new Kit from BCCDC PHSA Laboratories
- **Rush Orders**: Orders must be placed by 1130 am for same day delivery. Please indicate courier name and account number on the form.
- Orders are processed Monday-Friday 0830-1630

VIRAL RESPIRATORY ILLNESS PROTOCOL AND TOOLKIT FOR LONG TERM CARE SITES: OCTOBER 2023

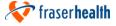